## **July 2021**

# CHECKING IN

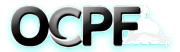

617-979-8300 www.ocpf.us ocpf@cpf.state.ma.us Clerk Support Page Twitter: @OCPFreports

#### A MONTHLY CAMPAIGN FINANCE NEWSLETTER FOR LOCAL ELECTION OFFICIALS

## Do you have a write-in candidate?

A candidate who does not appear on a ballot, but actively runs for local office as a write-in candidate, is required to file campaign finance reports.

## **Does a write-in candidate need to organize a committee?** OCPF highly recommends organizing a committee by filing the <u>M101 form</u> with the municipal election official, for candidates who file locally. If a writein candidate decides not to organize a committee, and run as a "candidate only," the M101 can still be filed, but without the treasurer information completed, and with "candidate only" written at the top of the form. A public employee who is also a candidate must form committee, if the campaign plans to raise money.

What form does a write-in candidate file locally to disclose campaign finance activity?

Write-in candidates file the <u>M102 form</u>, the same form used by candidates who appear on the ballot.

## Does the local election official (municipal clerk) have a responsibility for ensuring a write-in candidate files?

If a municipal clerk or local election official learns about a write-in candidate, the clerk should reach out to the candidate to inform him or her of their filing responsibilities. If a write-in candidate fails to file, please contact OCPF.

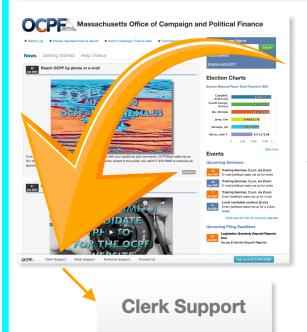

#### DID YOU KNOW?

OCPF's website has a "clerk support" button on the front page. It always appears on the bottom left.

The clerk support button takes you directly to all forms, guides and videos for municipal candidates and committees. You can forward the materials to your candidates and committees by e-mail.

#### Local candidates can use Reporter 7 to file reports locally

We're developing an on-line registration system for local candidates, but at this time, they can sign-up for Reporter 7 by sending an e-mail to <u>jtait@cpf.state.ma.us</u>. Candidates should include a copy of their M101 organizational form with "R7 Only" written at the top.

<u>Click here</u> for a tutorial about using Reporter 7.

### OCPF'S ANSWERS TO CANDIDATE QUESTIONS

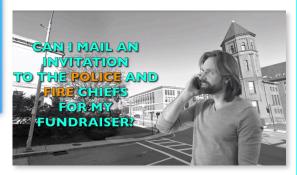

Yes, but the invitations should be sent to their residential addresses, not the police or fire stations. Invitations should not be sent to government buildings or e-mail addresses.

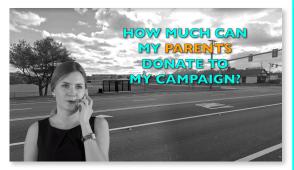

Each parent may donate up to \$1,000 per calendar year, like all other individuals.